# **МОДЕЛИРОВАНИЕ СИСТЕМЫ КОЛЕБАТЕЛЬНЫХ КОНТУРОВ С ТРАНСФОРМАТОРНОЙ СВЯЗЬЮ**

**В.В. Прохоренко** prokhorenkovv@student.bmstu.ru SPIN-код: 3955-8049

#### **МГТУ им. Н.Э. Баумана, Москва, Российская Федерация**

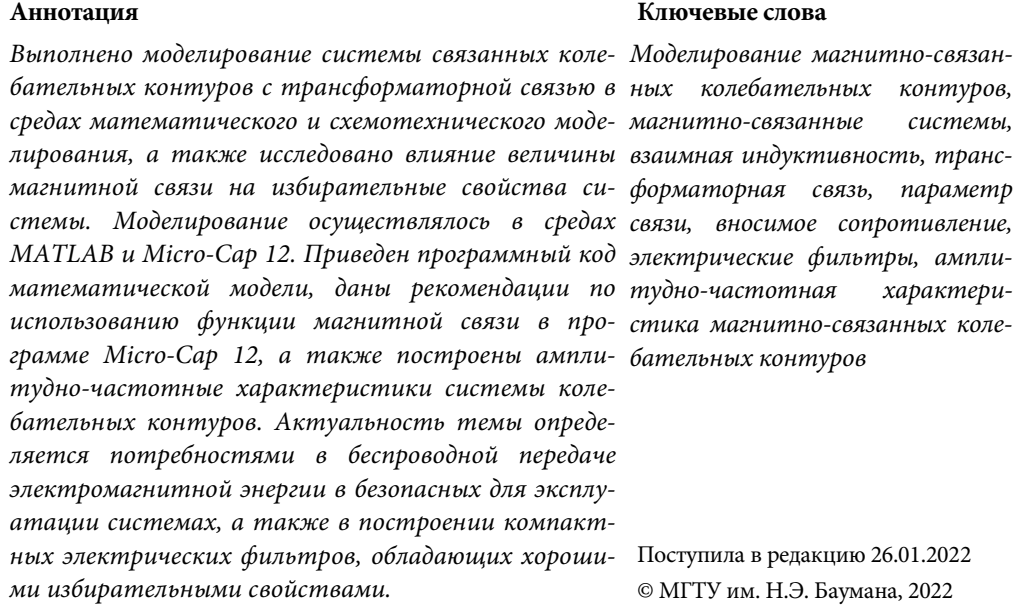

**Введение.** Два контура называют связанными, если возбуждение электрических колебаний в одном из них приводит к возникновению колебаний в другом. Такие контуры вызывают особенный интерес в радиотехнике, так как их избирательные свойства лучше, чем избирательные свойства одиночных колебательных контуров. Этот интерес связан с практическим применением этих контуров в электрических фильтрах, поскольку форма их амплитудно-частотной характеристики (АЧХ) близка к идеальной, прямоугольной. Для нее характерно быстрое стремление к нулю АЧХ за границами полосы пропускания.

Существует несколько способов передачи электромагнитной энергии из одного контура во второй. Выделяют индуктивные, емкостные, комбинированные и трансформаторные связи. Последняя характеризуется рядом преимуществ: во-первых, она обладает гальванической развязкой, т. е. безопасна в эксплуатации, во-вторых, позволяет регулировать силу связи в широких пределах.

Данная статья посвящена вопросам моделирования систем связанных контуров с трансформаторной связью в среде математического моделирования MATLAB, а также в среде схемотехнического моделирования Micro-Cap.

**Математическая модель системы колебательных контуров.** Существуют различные схемы построения фильтров, однако достичь характеристик связанных контуров в одном каскаде не удается [1]. Рассмотрим систему из двух связанных контуров с трансформаторной связью, в каждом из которых последовательно соединены резистор, конденсатор и катушка индуктивности. Для простоты дальнейшего анализа примем, что параметры элементов связанных контуров одинаковы, оба контура настроены на одну частоту и имеют одинаковую величину добротности. Если представить эту систему как электрический фильтр, то для него нам важно изучить характер зависимости выходного напряжения от частоты входного напряжения. Составим систему уравнений для определения токов в двух контурах [2]

$$
\dot{E} = \dot{I}_1 R_1 + j\omega L_1 \dot{I}_1 - \frac{j\dot{I}_1}{\omega C_1} + j\omega M \dot{I}_2;
$$
  
\n
$$
0 = j\omega L_2 \dot{I}_2 + j\omega M \dot{I}_1 + \dot{I}_2 R_2 - \frac{j\dot{I}_2}{\omega C_2}.
$$
\n(1)

Здесь  $M$  — величина взаимной индуктивности, характеризующей способность индуктивного элемента создавать дополнительную разность потенциалов в присутствии магнитного поля;  $\omega = 2\pi f$  — циклическая частота.

Сопротивление вторичного контура также участвует в рассеивании энергии, его называют «вносимым» и рассчитывают следующим образом:

$$
R_{_{\rm BH}} = \frac{\omega^2 M^2}{z_2^2} R_2; X_{_{\rm BH}} = \frac{\omega^2 M^2}{z_2^2} X_2; z_2^2 = R_2^2 + X_2^2; X_2 = \omega L_2 - \frac{1}{\omega C_2};
$$

где  $R_{\text{\tiny BH}}$  и  $X_{\text{\tiny BH}}$  — соответственно активная и реактивная составляющие сопротивления. Чем сильнее связь, тем больше вносимое сопротивление.

Поскольку значения индуктивностей и емкостей двух контуров равны, их соб-

ственные резонансные частоты также равны:  $\omega_1 = \omega_2 = \omega_0 = \frac{1}{\sqrt{L_1 C_1}} = \frac{1}{\sqrt{L_2 C_2}}.$ 

В результате преобразований системы уравнений (1) получим выражение для  $I_2$ :

$$
I_2 = \frac{Ek}{\omega \sqrt{L_1 L_2} \sqrt{(d^2 + k^2)^2 + 2\xi^2 (d^2 - k^2) + \xi^4}}; I_2 = \frac{Ek}{\omega L \sqrt{(d^2 + k^2)^2 + 2\xi^2 (d^2 - k^2) + \xi^4}}.
$$
 (2)

Параметры в выражении равны:

$$
d = \frac{R_1}{\omega L_1} = \frac{R_2}{\omega \omega L_2} = \frac{R}{\omega L}; \ \ k^2 = \frac{M^2}{L_1 L_2} = \frac{M^2}{L^2}; \ \ \xi = 1 - \frac{\omega_0^2}{\omega^2}
$$

Интересующая нас функция - функция выходного падения напряжения на нагрузке второго контура:

$$
U_{R_2}(f) = I_2(f)R_2.
$$

Начнем настройку системы связанных контуров для получения оптимальных значений величин: максимального тока во вторичном контуре и коэффициента прямоугольности, приближающегося к значению идеальной избирательной цепи — единице. Коэффициент k, стоящий в числителе выражения (2), называется коэффициентом связи и зависит от взаимной индуктивности:

$$
k=\frac{M}{\sqrt{L_1L_2}}=\frac{M}{L}.
$$

Существует важный параметр А, который называют параметром связи и от которого зависит форма функции  $U_{R}$ :

$$
A = kQ,
$$

где Q — добротность колебательного контура,  $Q = \frac{1}{R} \sqrt{\frac{L}{C}}$ . Изменяя параметр A для системы, можно получить разные формы кривых АЧХ [3].

Для рассматриваемого нами фильтра значение параметра связи варьируется от 1 до 2,41 [4], при этих значениях достигается оптимальная форма АЧХ. Значение  $A = 1$  называют критическим, а при  $A > 2.41$  полоса пропускания делится на два участка, причем максимальное значение тока на резонансной частоте упадет меньше уровня 0,707 максимального значения тока на так называемых частотах связи. На графике боковые «горбы» кривых соответствуют частотам связи, а на оси симметрии - значению при резонансной частоте. В то же время коэффициент прямоугольности, который определим относительно 1/10 макси-

мума АЧХ, выражается формулой  $K_{\Pi} = \frac{\Pi_f^{10}}{\Pi_c^{22}}$ . Для  $A = 1$  и  $A = 2,41$  он составит

соответственно:  $K_{\Pi_1} \approx 2.8$ ;  $K_{\Pi_2} \approx 2.3$ , что удовлетворяет заданному условию оптимальности.

В рассматриваемом нами фильтре величины индуктивности катушек равны, соответственно преобразуем формулы, найдем зависимость добротности от частоты собственного резонанса контура и определим взаимную индуктивность:

$$
Q = \frac{1}{R} \sqrt{\frac{L}{C}} = \frac{1}{R} \sqrt{\frac{L^2}{LC}} = \frac{\omega_0 L}{R}; k = \frac{M}{\sqrt{L_1 L_2}} = \frac{M}{\sqrt{L^2}} = \frac{M}{L};
$$
  

$$
A = kQ = \frac{M}{L} \frac{\omega_0 L}{R} = \frac{M \omega_0}{R}.
$$
 (3)

Политехнический молодежный журнал. 2022. № 02

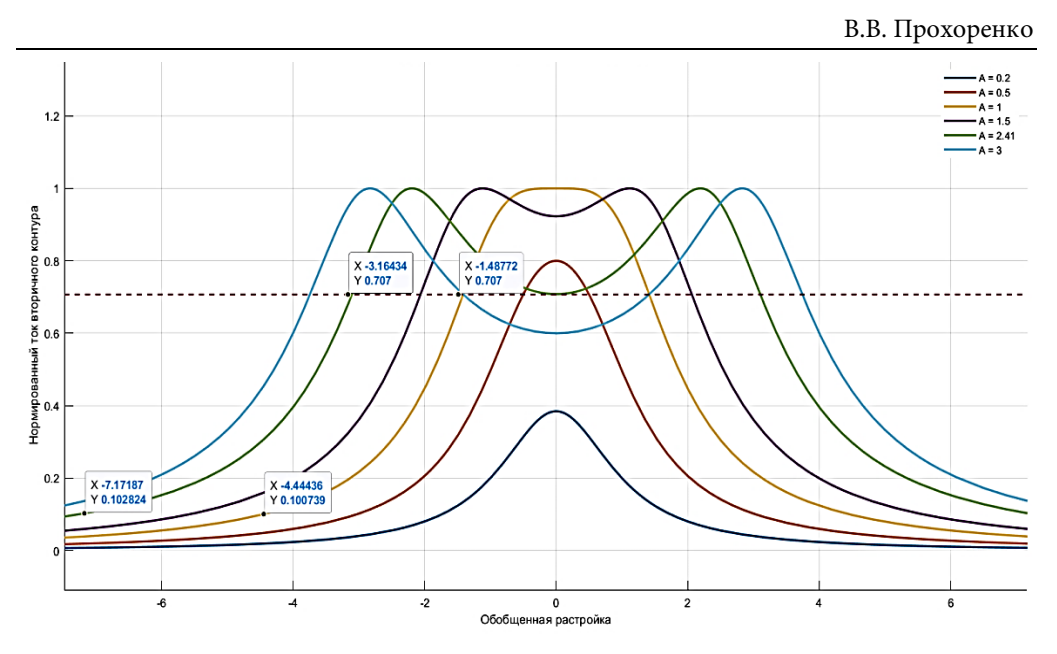

**Рис. 1.** Зависимость АЧХ нормированного тока вторичного контура от обобщенной расстройки ξ

Взаимная индуктивность *М* зависит от формы самих катушек, их взаимного расположения [5]. Поэтому для удобства моделирования системы примем значение *М* постоянным.

Изучим систему контуров, настроенную на частоту 50 Гц, с постоянной нагрузкой в 100 Ом. В таком случае значение взаимной индуктивности может меняться от 0,3 до 0,77 Гн. Для рассматриваемого контура примем ее равной 0,5 Гн.

Задав пределы изменения взаимной индуктивности и используя выведенные выше формулы (3), легко подобрать значения индуктивности и емкости [6–8], если задать значение добротности, частоты собственного резонанса контуров и сопротивление нагрузки:

> $_{0}$   $\sim$   $\sim$   $\sim$   $_{0}$  $L = \frac{QR}{\omega_0}; \ C = \frac{1}{QR\omega_0};$  $Q = 8$ ;  $R = 100$  Ом;  $\omega_0 = 2\pi \cdot 50$  рад/с;  $L = 2,55$   $\Gamma$ H;  $C = 4$   $M K \Phi$ .

**Проверка модели в MATLAB и Micro-Cap.** Построим АЧХ в среде MATLAB. Для решения этой задачи удобно пользоваться библиотекой символьных вычислений [9]. Зададим символьные переменные и построим график. Программа, написанная в среде математического моделирования MATLAB, представлена ниже.

Моделирование системы колебательных контуров с трансформаторной связью

```
syms x \wedge (x) d(x) e(x) z(x) I(x) UR2(x) % CMMBOJIBHLE Переменные и
функции
L = 2.55; % параметры элементов цепи
R = 100;U = 220iC = 4*10^{\sim} - 6; М = 0.5; % Взаимная индуктивность
k = M/L; % коэффициент связи
x range = 0.1:0.1:100; % сетка из значений х, используется для
построения уровня действующего значения U
w(x) = 2*pi*x; & циклическая частота
w0 = sqrt(1/(L*C)); % резонансная частота
d(x) = R/(w(x) * L); % затухание
е(х) = 1 - w0^2/w(x)^2; % обобщенная расстройка
Z(x) = w(x)*L*sqrt{q(x)}^2 + k^2)/2 + 2k^2 = x^2 + 4k^2e(x)^4 );
I(x) = U^*k/Z(x)UR2(x) = I(x)*R2;y = I(x_range)*R2;realVal = max(y)*sqrt(1/2);
% создание графика
hold on
grid on
f1 = fplot(UR2(x), [0 100]);f1.LineWidth = 27f2 = fplot(realVal);f2.LineWidth = 1.5;f2.LineStyle = '--';
xlabel('Частота f, Гц');
ylabel('Напряжение UR2, B');
title ('Амплитудно-частотная характеристика выходного напряжения');
hold off
```
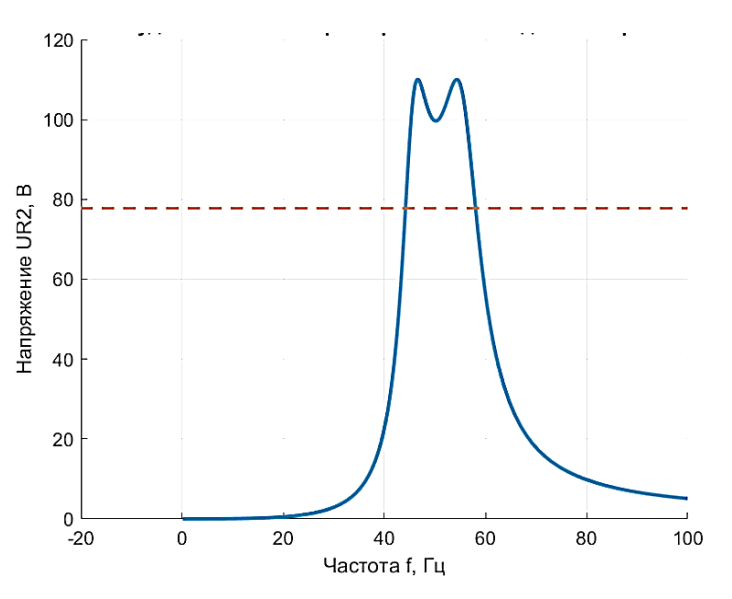

Рис. 2. Амплитудно-частотная характеристика выходного напряжения

На рис. 2 видно, что форма АЧХ совпадает с кривой, полученной при исследовании нормированного тока в зависимости от параметра А.

Убедимся в корректности результатов математической модели: построим систему связанных колебательных контуров в среде схемотехнического моделирования Micro-Cap 12 (рис. 3). В Micro-Cap 12 значение коэффициента связи между индуктивными элементами можно установить с помощью компонента K: Mutual Inductance [10].

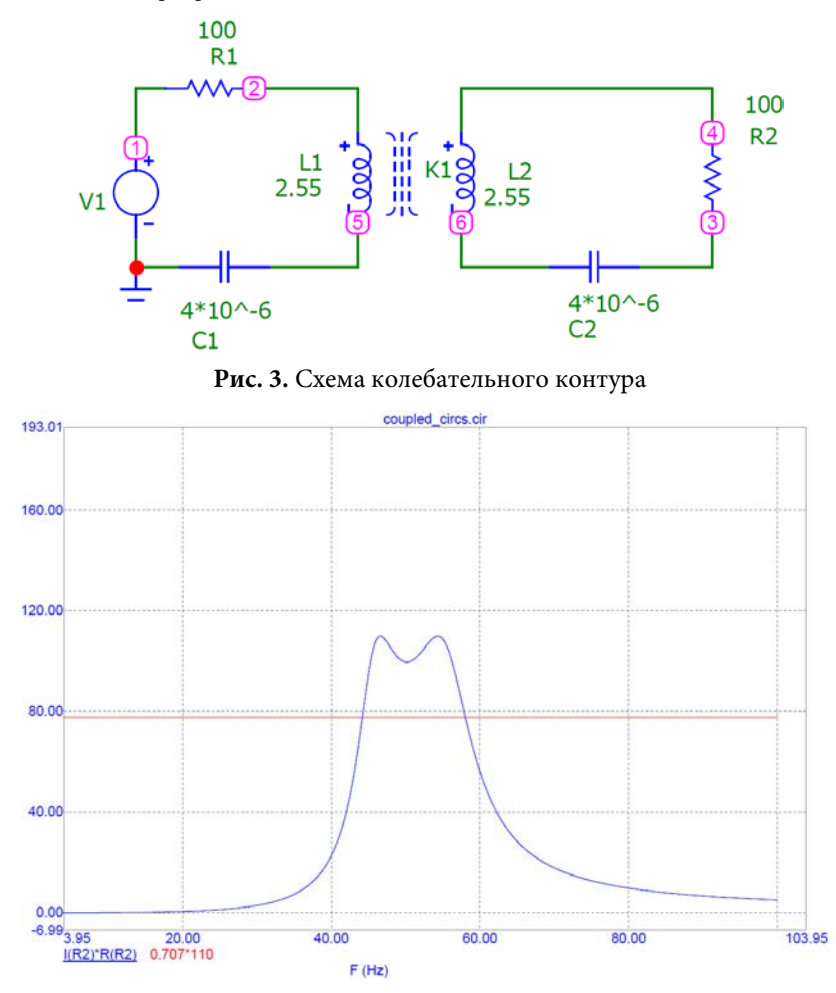

**Рис. 4.** Амплитудно-частотная характеристика в Micro-Cap 12

Как видно на рис. 4, схемотехническое моделирование соответствует результатам вычислений в MATLAB. Различия между моделями пренебрежительно малы (рис. 5, 6). Это значит, что при моделировании можно доверять значениям, полученным как при построении математической модели, так и при создании схемотехнической модели.

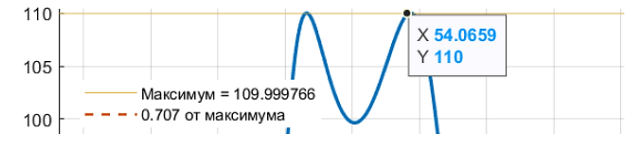

**Рис. 5.** Максимальное значение напряжения в MATLAB

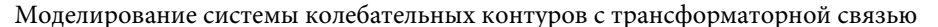

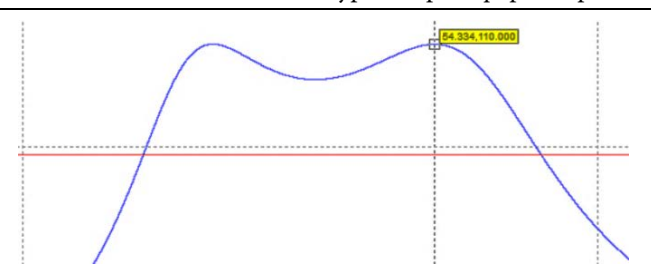

**Рис. 6.** Максимальное значение напряжения в Micro-Cap 12

При изменении взаимной индуктивности изменяется и форма кривой  $\mathit{U}_{_{R_{_{2}}}},$ что соответствует изменению параметра связи *А.* Действительно, при слабой магнитной связи ток вторичного контура не достигает максимального значения. При критической магнитной связи сила тока во вторичном контуре максимальна, однако при еще большем увеличении связи увеличивается полоса пропускания, фактически разделяясь на две, а максимальное напряжение на резонансной частоте уменьшается (рис. 7).

Благодаря широкому пределу изменения магнитной связи появляется возможность регулировать форму АЧХ. Данная особенность может быть использована в системах, где необходимо увеличивать или уменьшать ширину полосы пропускания. Таким образом, изменение относительного расположения индуктивных элементов в цепи приводит к изменению избирательных свойств фильтров.

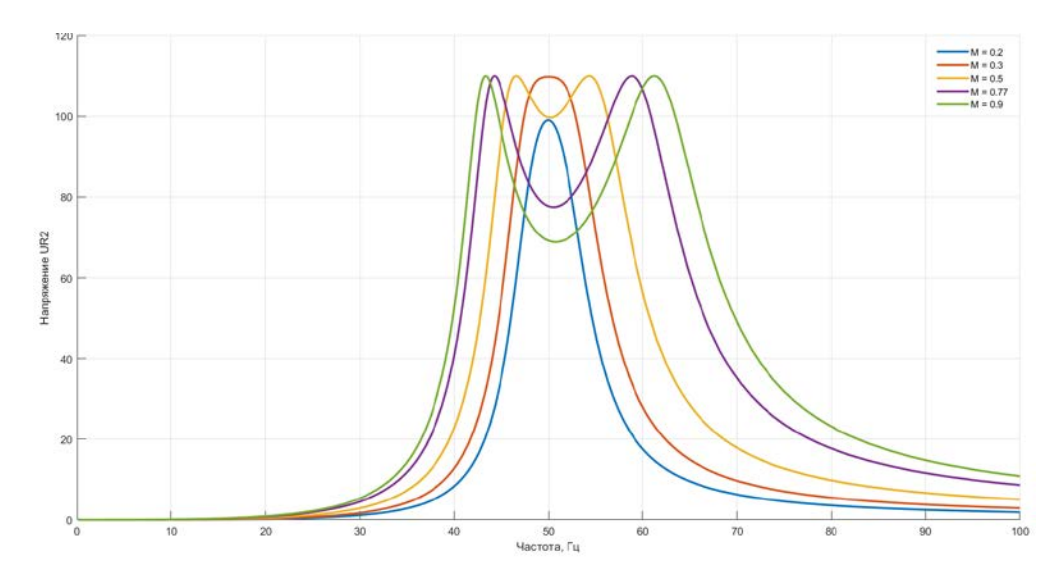

**Рис. 7.** Изменение вида АЧХ при различных значениях взаимной индуктивности *М*

**Заключение.** Моделирование — важный инструмент радиоинженера. Модели позволяют оценить свойства проектируемых устройств, а также являются образцом, сверяясь с которым, оценивают работу уже собранных устройств.

Результаты проведенной работы — положительные. Удалось убедиться в корректности математической модели, построенной в MATLAB, сравнив ее с

моделью, построенной в Micro-Cap 12. Сделаны выводы по влиянию взаимной индуктивности, получен навык при построении магнитно-связанных систем.

### **Литература**

- [1] Deng H., Sun L., Liu F. et al. Compact tunable balanced bandpass filter with constant bandwidth based on magnetically coupled resonators. *IEEE Microw. Wireless Compon. Lett.*, 2019, vol. 29, no. 4, pp. 264–266. DOI: https://doi.org/10.1109/ LMWC.2019.2902328
- [2] Асеев Б.П. Колебательные цепи. М., Гос. изд-во литературы по вопросам связи и радио, 1938.
- [3] Zverev A.I. Handbook of filter synthesis. New York, Wiley, 1967.
- [4] Попов В.П. Основы теории цепей. М., Высшая школа, 1985.
- [5] Sis S.A. A circuit model based analysis of magnetically coupled resonant loops in wireless power transfer systems. *Electrica*, 2018, vol.18, no. 2, pp. 159–166. DOI: https://doi.org/ 10.26650/electrica.2018.55345
- [6] Калантаров П.Л., Цейтлин Л.А. Расчет индуктивностей. Л., Энергоатомиздат, 1986.
- [7] Четвертков И.И., Смирнова В.Ф., ред. Справочник по электрическим конденсаторам. М., Радио и связь, 1983.
- [8] Четвертков И.И., Терехов В.М., ред. Резисторы. М., Радио и связь, 1991.
- [9] Symbolic Math Toolbox. *mathworks.com: веб-сайт*. URL: https://www.mathworks.com/ help/symbolic/ (дата обращения: 05.12.2021).
- [10] Micro-Cap 12. Electronic circuit analysis program user's guide. URL: https://www.spectrumsoft.com/ download/ug12.pdf (дата обращения: 05.12.2021).

**Прохоренко Владимир Владимирович** — студент кафедры «Радиоэлектронные системы и устройства», МГТУ им. Н. Э. Баумана, Москва, Российская Федерация.

**Научный руководитель** — Завгородний Алексей Сергеевич, кандидат технических наук, доцент кафедры «Радиоэлектронные системы и устройства», МГТУ им. Н. Э. Баумана, Москва, Российская Федерация.

## **Ссылку на эту статью просим оформлять следующим образом:**

Прохоренко В.В. Моделирование системы колебательных контуров с трансформаторной связью. *Политехнический молодежный журнал*, 2022, № 02(67). http://dx.doi.org/ 10.18698/2541-8009-2022-02-769

# **MODELING A SYSTEM OF OSCILLATORY CIRCUITS WITH TRANSFORMER CONNECTION**

**V.V. Prokhorenko** prokhorenkovv@student.bmstu.ru SPIN-code: 3955-8049

#### **Bauman Moscow State Technical University, Moscow, Russian Federation**

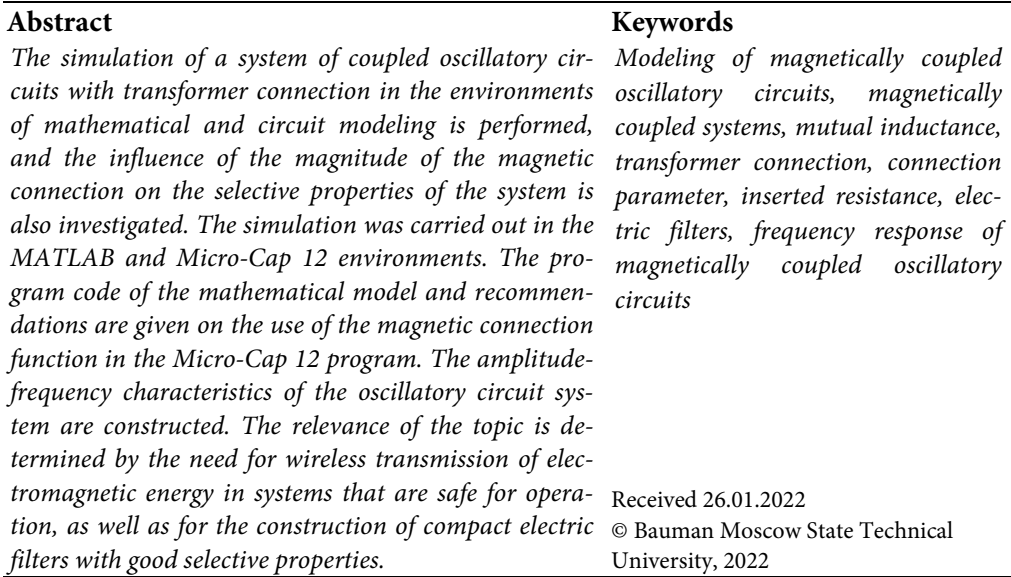

#### **References**

- [1] Deng H., Sun L., Liu F. et al. Compact tunable balanced bandpass filter with constant bandwidth based on magnetically coupled resonators. *IEEE Microw. Wireless Compon. Lett*., 2019, vol. 29, no. 4, pp. 264–266. DOI: https://doi.org/10.1109/ LMWC.2019.2902328
- [2] Aseev B.P. Kolebatel'nye tsepi [Oscillation circuits]. Moscow, Gos. izd-vo literatury po voprosam svyazi i radio Publ., 1938 (in Russ.).
- [3] Zverev A.I. Handbook of filter synthesis. New York, Wiley, 1967.
- [4] Popov V.P. Osnovy teorii tsepey [Basics of circuit theory]. Moscow, Vysshaya shkola Publ., 1985 (in Russ.).
- [5] Sis S.A. A circuit model based analysis of magnetically coupled resonant loops in wireless power transfer systems. *Electrica*, 2018, vol.18, no. 2, pp. 159–166. DOI: https://doi.org/ 10.26650/ electrica.2018.55345
- [6] Kalantarov P.L., Tseytlin L.A. Raschet induktivnostey [Calculation of inductances]. Leningrad, Energoatomizdat Publ., 1986 (in Russ.).
- [7] Chetvertkov I.I., Smirnova V.F., eds. Spravochnik po elektricheskim kondensatoram [Handbook on electric capacitors]. Moscow, Radio i svyaz' Publ., 1983 (in Russ.).
- [8] Chetvertkov I.I., Terekhov V.M., eds. Rezistory [Resistors]. Moscow, Radio i svyaz' Publ., 1991 (in Russ.).
- [9] Symbolic Math Toolbox. *mathworks.com: website*. URL: https://www.mathworks.com/ help/symbolic/ (accessed: 05.12.2021).
- [10] Micro-Cap 12. Electronic circuit analysis program user's guide. URL: https://www.spectrumsoft.com/ download/ug12.pdf (accessed: 05.12.2021).

Politechnical student journal. 2022. no. 02 9

**Prokhorenko V.V.** — Student, Department of Radioelectronic Systems and Devices, Bauman Moscow State Technical University, Moscow, Russian Federation.

Scientific advisor - Zavgorodniy A.S., Cand. Sc. (Eng.), Assoc. Professor, Department of Radioelectronic Systems and Devices, Bauman Moscow State Technical University, Moscow, Russian Federation.

## **Please cite this article in English as:**

Prokhorenko V.V. Modeling a system of oscillatory circuits with transformer connection. *Politekhnicheskiy molodezhnyy zhurnal* [Politechnical student journal], 2022, no. 02(67). http://dx.doi.org/10.18698/2541-8009-2022-02-769.html (in Russ.).